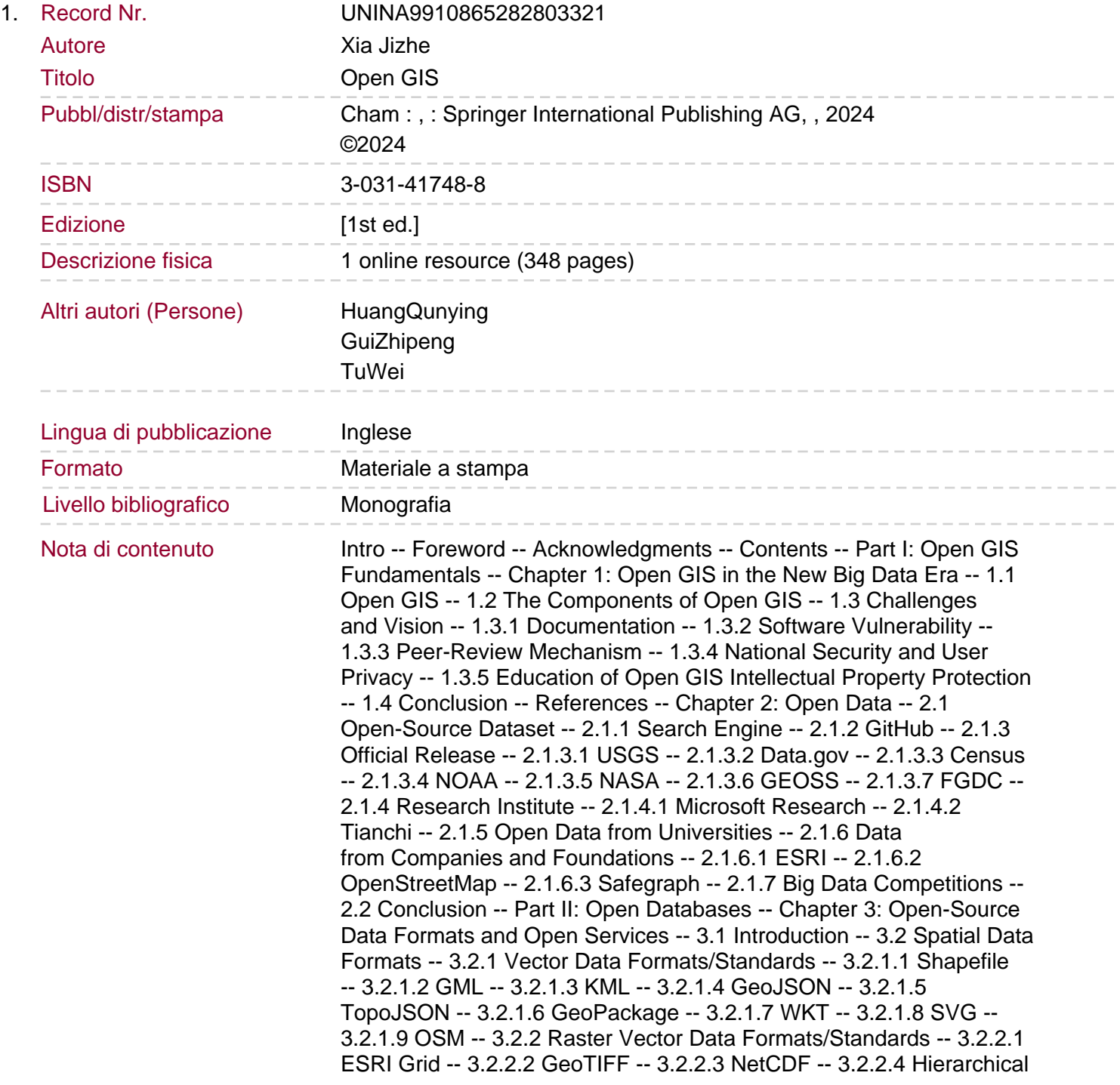

Data Format -- 3.2.2.5 GDAL Virtual Format -- 3.3 Open Spatial Data Services -- 3.3.1 OGC -- 3.3.1.1 WFS -- 3.3.1.2 WCS -- 3.3.1.3 WMS -- 3.3.1.4 WPS -- 3.3.1.5 CSW -- 3.3.2 ISO -- 3.3.2.1 ISO 19142 -- 3.3.2.2 ISO 19128 -- 3.4 Open Data Web Server -- 3.4.1 GeoServer -- 3.4.2 MapServer -- 3.5 Conclusion -- Exercise: Data Service -- Part I: Lab Instruction -- Login GeoServer and Functions Preview -- Preview Data Examples Provided by GeoServer -- Create Workspace. Create Data Storage -- Add Data to Data Storage -- Data Publishing -- Data Preview and Service Access -- Part II: Lab Exercises (60 Points in Total) -- Assignment 1: Raster Data Publishing (45 pts) -- Assignment 2: Open Data Publishing (15 pts) -- Bibliography -- Chapter 4: Database Fundamentals -- 4.1 Database Concept -- 4.2 Database Elements -- 4.2.1 Data Model -- 4.2.2 Schemas, Instances, and Database Status -- 4.3 Database Design and Implementation -- 4.3.1 Conceptual Design with Entity-Relationship Model -- 4.3.2 Logical Design with Relational Model -- 4.4 Structured Query Language -- 4.4.1 DDL -- 4.4.1.1 Create Statements -- 4.4.1.2 Alter Statements -- 4.4.2 DML -- 4.5 Conclusion -- Exercise: SQL -- Part I: Lab Instruction -- Database Preparation -- SQL Queries -- Simple Selection -- Summarization and Aggregation -- Nested Queries (Subqueries) -- Joins (Retrieving Information from Multiple Tables) -- Insert, Update, and Delete -- Part II: Lab Exercises (60 points in total) -- Simple Selection (13 pts) -- Summarization and Aggregation (18 pts) -- Nested Queries (Subqueries) -- Joins (Retrieving Information from Multiple Tables) (9 pts) -- Insert, Update, and Delete (10 pts) -- Exercise: SQL (Answers) -- Simple Selection -- Summarization and Aggregation -- Nested Queries (Subqueries) -- Joins (Retrieving Information from Multiple Tables) -- Insert, Update, and Delete -- References -- Chapter 5: Relational Databases -- 5.1 Introduction -- 5.2 PostgreSQL/PostGIS -- 5.2.1 Interface -- 5.2.2 PostGIS Fundamentals -- 5.2.3 PostGIS Spatial Functions and Queries -- 5.3 MySQL/Spatial -- 5.4 MariaDB -- 5.5 SQLite/SpatiaLite -- 5.6 Conclusion -- Exercise: Spatial Query -- Part I: Lab Instruction -- Creating a Spatial Database -- Restoring the Database with the pgAdmin Console -- Geometries -- Metadata Tables -- Spatial Query -- Spatial Relationship. Spatial Join -- Useful SQL -- Part II: Lab Exercises (60 Points in Total) -- Exercise: Spatial Query (Answers) -- References -- Chapter 6: NoSQL Databases -- 6.1 The NoSQL Database -- 6.2 NoSQL Database Types -- 6.2.1 Key Value Stores -- 6.2.2 Document Stores -- 6.2.3 Column Stores -- 6.2.4 Graph Stores -- 6.3 An Example: MongoDB -- 6.3.1 MongoDB Structure -- 6.3.2 Creating and Deleting a Database and Collection -- 6.3.3 Import and Export -- 6.3.4 Create, Read, Update, Delete (CRUD) -- 6.3.5 MongoDB Spatial -- 6.4 Conclusion -- Exercise: MongoDB -- Installing MongoDB -- Creating a Database and Collections -- Adding Documents to Collections -- Exploring the Documents -- Querying MongoDB Databases -- Querying Fields in Documents -- Querying Nested Documents -- Spatial Queries -- Intersection -- Inclusion -- Proximity -- Exercise: MongoDB (Answers) -- References -- Part III: Open Spatial Data Processing and Analysis -- Chapter 7: Open Vector Analysis -- 7.1 Introduction -- 7.2 Open Vector Analysis Tools and Software -- 7.2.1 GRASS -- 7.2.2 QGIS -- 7.2.3 GeoDa -- 7.2.4 Whitebox GAT -- 7.2.5 gVSIG -- 7.2.6 MapWindow -- 7.3 Conclusion -- Exercise: QGIS -- The Spatial Evaluation of the Highway Expansion -- The Shortest Path Analysis -- References -- Chapter 8: Open Raster Data Analysis -- 8.1 Introduction -- 8.2 Open Raster Analysis Software -- 8.2.1 GDAL -- 8.2.2 WhiteboxTools -- 8.2.3 Raster Frames -- 8.2.4 Google Earth Engine --

8.2.5 GEE Map -- 8.2.6 Leafmap -- 8.3 Conclusion -- Exercise: GEE -- Calculating the NDVI with Sentinel-2 Images -- Urban Land Cover Classification Using Random Forest with Sentinel-2 Images -- Time-Series Urban Extent Extraction and Visualization Through Satellite Night-Time Light Imagery -- References -- Chapter 9: Programming Libraries, APIs, and Tools -- 9.1 Introduction -- 9.2 Geoprocessing with GeoPandas.

9.2.1 Installation -- 9.2.2 Reading and Writing Vector Files -- 9.2.3 Creating the Shapefile -- 9.2.4 Basic Spatial Operation -- 9.2.5 Advanced Spatial Operation -- 9.3 Vector Analysis Using GeoPandas -- 9.3.1 Spatial Buffer Analysis -- 9.3.2 Spatial Overlap Analysis -- 9.3.3 Spatial Statistical Analysis -- 9.4 Geoprocessing with GDAL -- 9.4.1 Reading Raster Data -- 9.4.2 Creating and Writing Raster Files -- 9.4.3 Converting Raster to Vector -- 9.4.4 Converting Vector to Raster -- 9.5 Raster Analysis with GDAL -- 9.5.1 Contour -- 9.5.2 Histograms -- 9.5.3 Raster Reclassify -- 9.5.4 Network Analysis with OSMnx -- 9.6 Conclusion -- Exercise: GDAL and GeoPandas -- Part I: Practice -- Remote Sensing Image Classification Using GDAL -- Hotspot Detection with GeoPandas -- Part II: Problem Solving (60 Points in Total) -- References -- Part IV: Open Mapping and Visualization -- Chapter 10: Desktop-Based Mapping and Visualization Tools -- 10.1 Introduction -- 10.2 2D -- 10.2.1 QGIS -- 10.2.2 uDig -- 10.2.3 SAGA GIS -- 10.3 3D -- 10.3.1 Google Earth -- 10.3.2 NASA WorldWind -- 10.3.3 Microsoft WorldWide Telescope (WWT) -- 10.4 Conclusion -- Exercise: Desktop Application Lab -- Exercise for uDig -- Exercise for Google Earth -- References -- Chapter 11: Web-Based Mapping and Visualization Packages -- 11.1 Introduction -- 11.2 2D -- 11.2.1 Google Maps API -- 11.2.2 OpenLayers -- 11.2.3 MapBox -- 11.2.4 Leaflet -- 11.2.5 D3.js -- 11.2.6 Plotly.js -- 11.2.7 ECharts -- 11.3 3D -- 11.3.1 Google Earth 3D -- 11.3.2 Cesium -- 11.3.3 Three.js -- 11.3.4 Deck.gl -- 11.3.5 Kepler.js -- 11.4 Conclusion -- Exercise: Web Application Lab -- Trajectory Origin-Destination (OD) Visualization Using Kepler.gl -- 3D Visualization Using CESIUM -- References -- Part V: Applications -- Chapter 12: Open GIS for Public Health -- 12.1 Introduction -- 12.2 Spatial Analysis. 12.3 Spatial Modeling -- 12.4 Mapping and GIS Systems -- 12.5 Conclusion -- Exercise: Disease Modelling -- References -- Chapter 13: Open GIS for Disasters -- 13.1 Introduction -- 13.2 State-of-the-Art Work and Practice -- 13.2.1 Mitigation -- 13.2.2 Preparedness -- 13.2.3 Response -- 13.2.4 Recovery -- 13.3 Conclusion -- Exercise: Developing a Web Application for Disaster Management -- References -- Index.